## **LOGIN INSTRUCTIONS**

Step 1: click the button "Create new account".

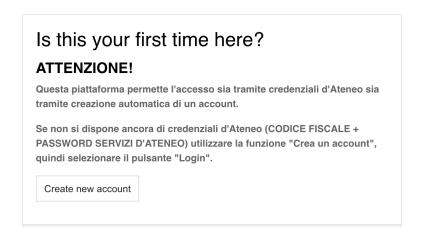

Step 2: fill in the form.

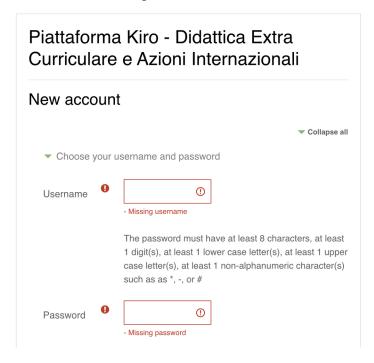

Step 3: click the button "Create my new account"

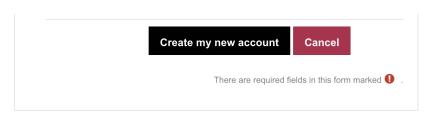

Step 4: use the created username and password to login.